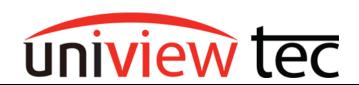

uniview tec 850 Freeport Parkway Suit 100 Coppell, TX 75019 888-288-7644

tech@univiewsales.com

## **Automatic Network Replenishment Feature (ANR)**

Automatic Network Replenishment is a feature that helps keep your camera's recorded footage safe. In a case where data-transmission between the camera and NVR is lost, as long as you have a formatted SD card in the camera and the camera does not lose power, your missing footage in the NVR will automatically be replenished and recovered. This ensures gaps of recordings in the NVR, due to a network disconnection to a camera, will be restored automatically from the camera to still provide full playback of all available recorded footage. We encourage use of this feature if you have cameras connected over Wi-Fi bridge. NOTE: This feature is only available when using uniview tec cameras (that have an SD card port) along with a uniview tec NVR.

## **ANR Setup**

Insert an SD card into the camera. Once you hear or feel the click you will know that it is inserted correctly.

Insert SD card in Camera

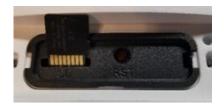

Inserted SD card in Camera

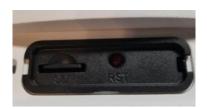

Powering the camera can be done with either PoE or external power. In most cases external power is recommended since PoE power relies upon the cameras Ethernet cable; if disconnected the camera will lose power. To connect an external power supply use the power wires found on the cables to the camera. The external power is the primary power source for the camera so any disruption to PoE will not power off the camera.

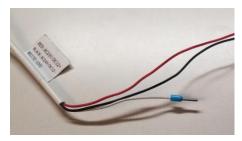

Example of Camera's Power Connection

The time in the NVR and Camera must be the same so that recording is indexed correctly. Ensure to enable Time Sync in the NVRs time menu.

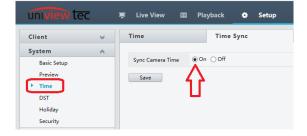

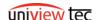

TN1007

To format the SD card browse in to the Storage menu on the camera, select Enable and click Format. Then click on the OK box and then Save at the bottom.

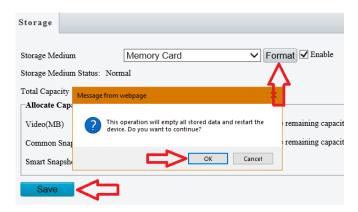

NOTE: Ensure that you chose an appropriately sized SD card. The SD card is setup to overwrite. This means that if the connection between NVR and camera is not reestablished before the card's memory is full then older footage will be overwritten and cannot be replenished.

## Example of replenishment

## Before Camera disconnection

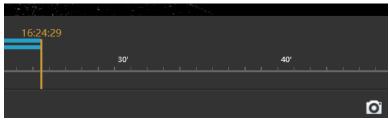

Camera network connection re-established with NVR

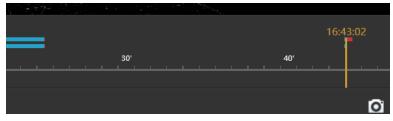

ANR function replenishing gap in footage.

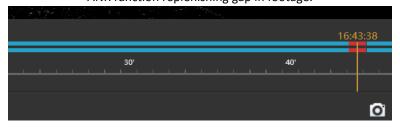

The replenishment automatically starts when the camera and NVR regain connection with each other. Replenishment will take time. Recoding from the cameras SD card typically takes about a minute or so for every two minutes of lost footage replenished to the NVR.

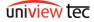